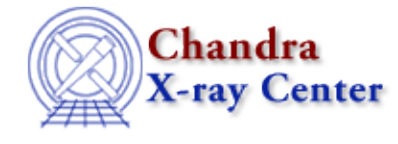

URL[: http://cxc.harvard.edu/ciao3.4/set\\_stackexpr.html](http://cxc.harvard.edu/ciao3.4/set_stackexpr.html) Last modified: December 2006

*AHELP for CIAO 3.4* **set\_stackexpr** Context: sherpa

*Jump to:* [Description](#page-0-0) [Examples](#page-0-1) [Bugs](#page-1-0) [See Also](#page-1-1)

### **Synopsis**

Module functions to set a model stack expression.

# **Syntax**

```
Integer_Type set_source_expr([Integer_Type,]String_Type])
Integer_Type set_bg_expr([Integer_Type,]String_Type])
Integer_Type set_inst_expr([Integer_Type,]String_Type])
Integer_Type set_sinst_expr([Integer_Type,]String_Type])
Integer_Type set_binst_expr([Integer_Type,]String_Type])
Success/Error Return Values: 1/0
Arguments:
(1) Dataset number (default 1)
(2) A string expression
Note that if only one argument is provided, it is assumed to be a
string expression, and the dataset is assumed to be dataset 1.
```
# <span id="page-0-0"></span>**Description**

These functions set model stack expressions; set\_sinst\_expr and set\_binst\_expr set instrument model stack expressions for the source dataset only, and the background dataset only, respectively.

See the related Sherpa commands SOURCE, BACKGROUND, and INSTRUMENT for more information.

NOTE: In CIAO 3.1 the instrument model stack expression for the background dataset is required for simultanous filtering in energy/wave or fitting of PHA files.

## <span id="page-0-1"></span>**Example 1**

Specify the source model stack expression for dataset 3:

```
sherpa> PARAMPROMPT OFF
sherpa> GAUSS[g]
sherpa> POW[p]
```

```
sherpa> () = set_source_expr(3,"p+g")
```
#### **Example 2**

Specify a source model stack expression for dataset 1:

```
sherpa> () = set_source_expr("xswabs[xs1]*(pow[p]+gauss[g])")
sherpa> get_source_expr()
(xs1 * (p + g))
```
## <span id="page-1-0"></span>**Bugs**

See th[e Sherpa bug pages](http://cxc.harvard.edu/sherpa/bugs/) online for an up–to–date listing of known bugs.

# <span id="page-1-1"></span>**See Also**

#### *sherpa*

autoest, background, create, create model, createparamset, fit, freeze, get defined models, get\_model\_params, get\_models, get\_num\_par, get\_par, get\_stackexpr, getx, gety, guess, instrument, integrate, is\_paramset, jointmode, kernel, lineid, linkparam, mdl, modelexpr, modelstack, nestedmodel, noise, paramprompt, paramset, pileup, rename, run fit, set par, set paramset, source, thaw, truncate, unlink

The Chandra X−Ray Center (CXC) is operated for NASA by the Smithsonian Astrophysical Observatory. 60 Garden Street, Cambridge, MA 02138 USA. Smithsonian Institution, Copyright © 1998−2006. All rights reserved.

URL: [http://cxc.harvard.edu/ciao3.4/set\\_stackexpr.html](http://cxc.harvard.edu/ciao3.4/set_stackexpr.html) Last modified: December 2006